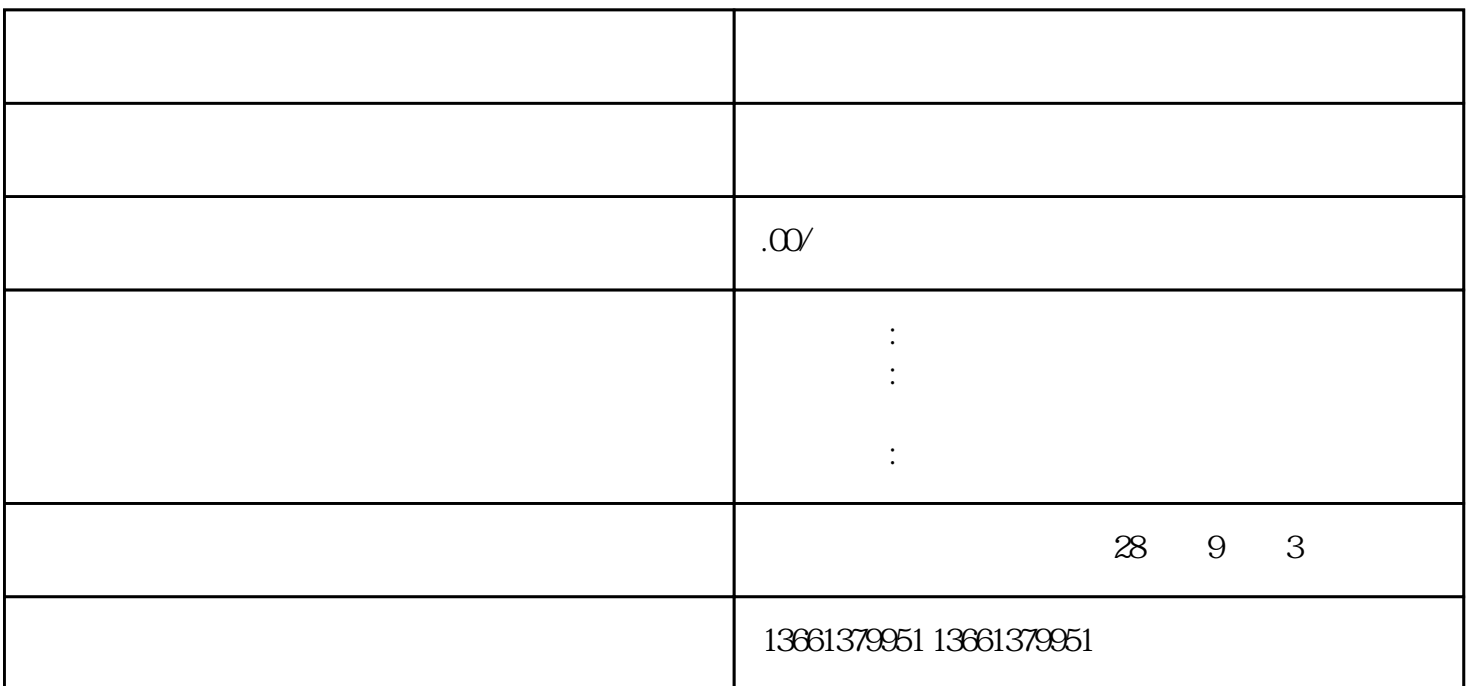

首先,我们需要了解办理进疆备案之前,需要准备很多材料。 1. 市在疆施工企业安全生产许可证备案表》附:这表格可以在网上自行下载,也可让我们帮忙处理 2.  $\ddot{\hspace{1cm}}$ :  $3.$  $4$  ;  $5.$ 6CA,

 $\blacksquare$ 

 $1.$ 

- $2.$  Properties extending the set of the set of the set of the set of the set of the set of the set of the set of the set of the set of the set of the set of the set of the set of the set of the set of the set of the set
- $3.$
- $4$  :

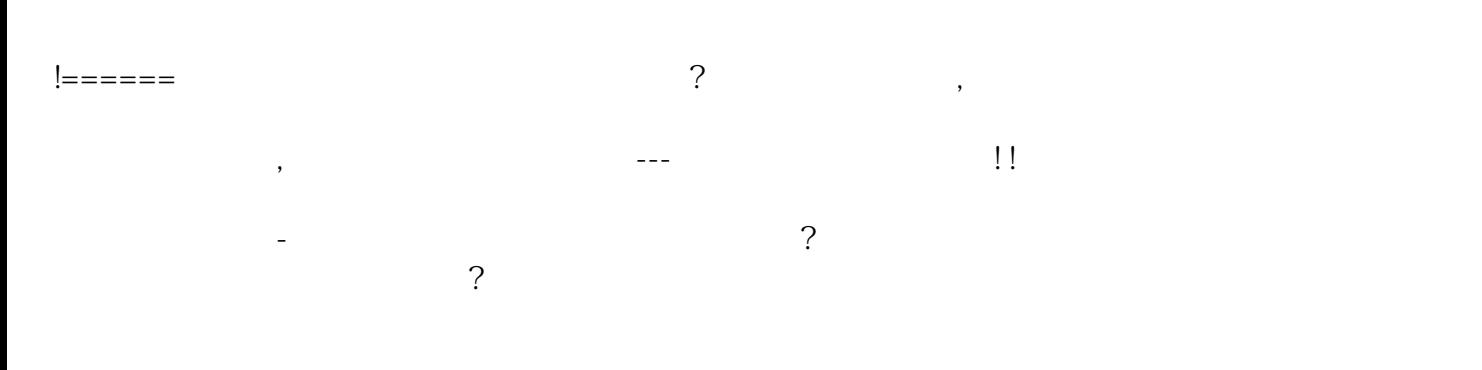

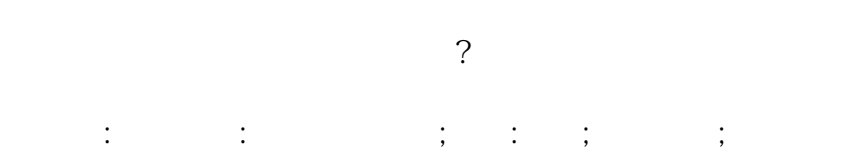